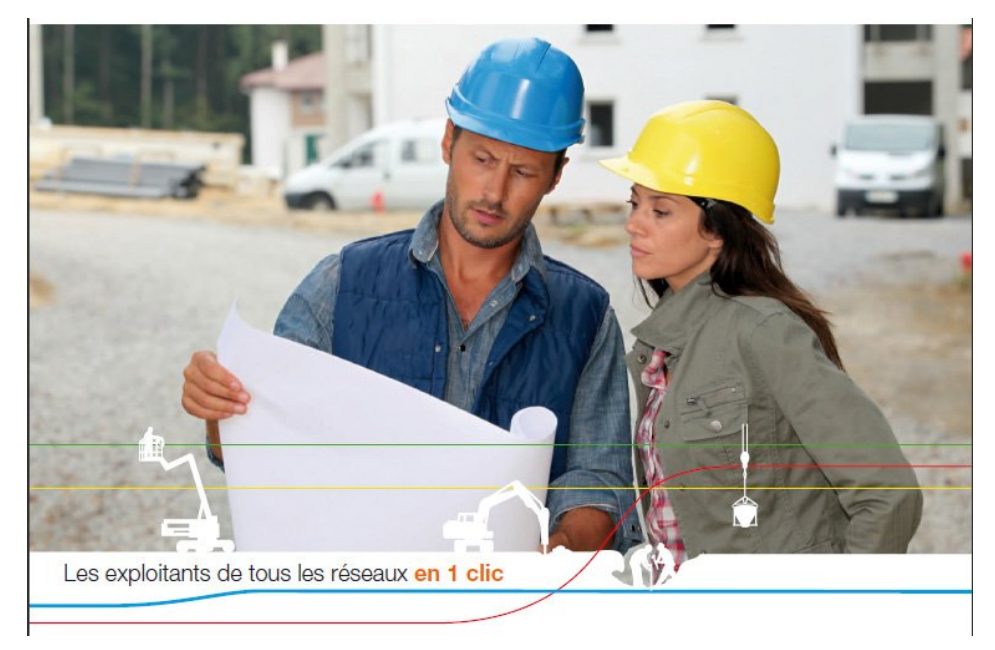

#### **« Le Guichet unique pour la sécurité des réseaux (transport/distribution) »**

#### **Journée d'actualité CNFPT- 27/01/2012**

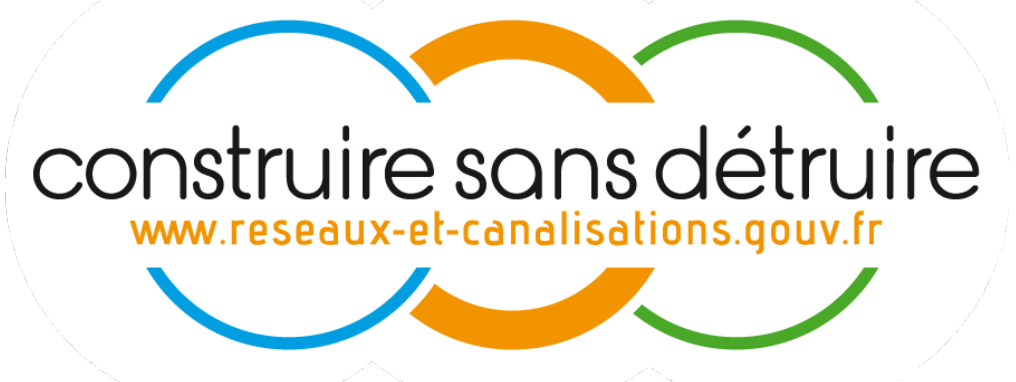

Liberté • Égalité • Fraternité RÉPUBLIQUE FRANCAISE

> Ministère de l'Écologie, du Développement

durable, des Transports et du Logement

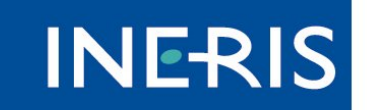

maîtriser le risque pour un développement durable

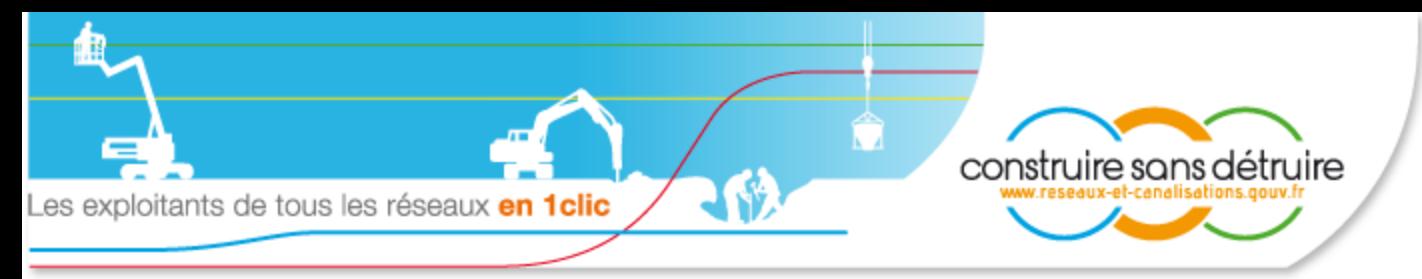

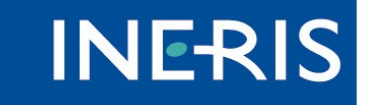

### L'un des trois axes de la réforme de la réglementation de

#### 1991

- Instauré au sein de l'INERIS par la loi dite « Grenelle II » (article L.554-2 du code de l'environnement).
- L'un des trois axes de la réforme de la réglementation relative à la sécurité des travaux à proximité des ouvrages enterrés, aériens et subaquatique

#### Téléservice « reseaux-et-canalisations.gouv.fr »

- Base de données nationale et unique recensant tous les réseaux enterrés, aériens et subaquatique, accessible gratuitement sur Internet.
- Permet aux maîtres d'ouvrages et aux exécutants de travaux de connaître tous les exploitants de réseaux concernés par un projet de chantier.

#### Création de l'observatoire national DT-DICT

- Relais et consolidation des observatoires régionaux ; exploitation du retour d'expérience sur le terrain…
- Sensibilisation, information et formation de toutes les parties prenantes sur les règles de sécurité
- Refonte du décret n° 91-1147 du 14 octobre 1991
	- Nouvelles responsabilités des maîtres d'ouvrage sur la préparation des projets, basée sur une localisation précise des réseaux
	- **EXA** Renforcement des compétences de tous les acteurs
	- Adaptation des techniques de travaux à proximité immédiate des réseaux sur la base d'un quide technique reconnu

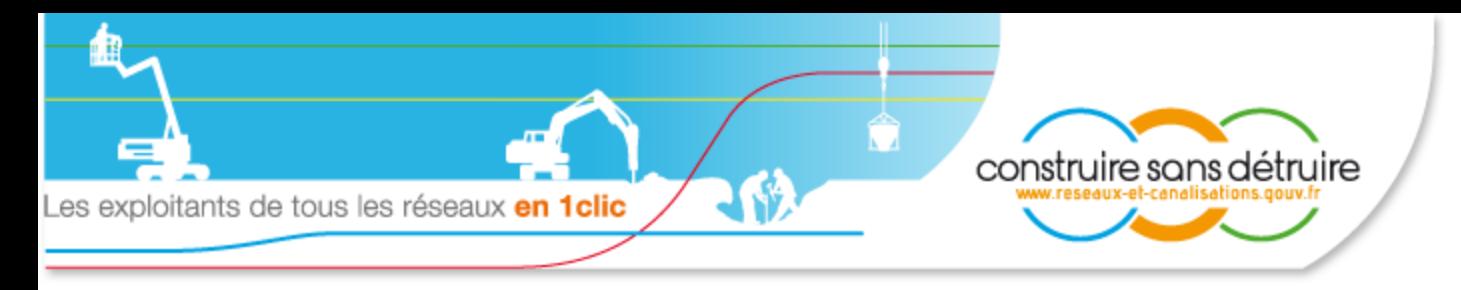

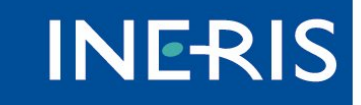

# Qu'est-ce que le guichet unique

- Le guichet unique permet notamment d'enregistrer et mettre à jour, dans une base de données nationale unique, et dans les conditions définies par la réglementation :
	- Les coordonnées des services support des exploitants (adresses postales, téléphones, télécopies…),
	- Les zones d'implantation de ces réseaux, c'est-à-dire la zone contenant l'ensemble des points du territoire situés à moins de 50 mètres de l'ouvrage.

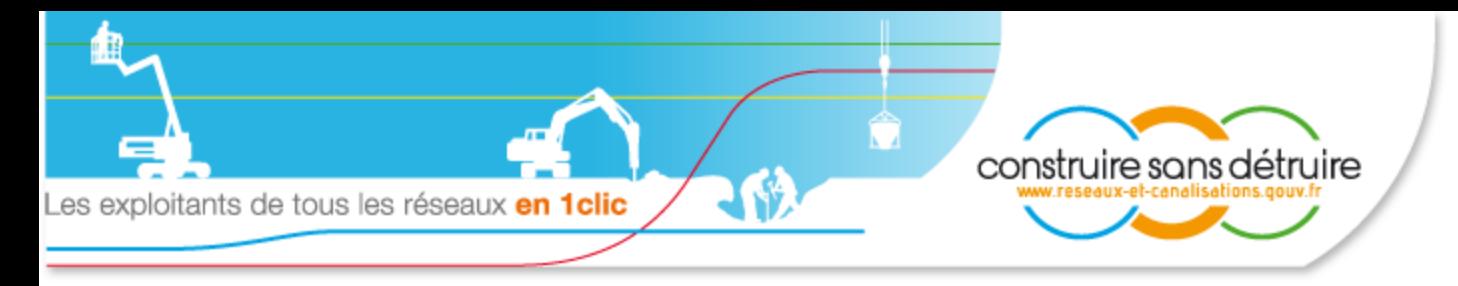

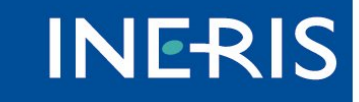

# Quels réseaux concernés ?

### Réseaux sensibles pour la sécurité :

- Lhydrocarbures liquides ou liquéfiés;
- produits chimiques liquides ou gazeux ;
- L qaz combustibles ;
- vapeur d'eau, d'eau surchauffée, d'eau chaude, d'eau glacée, ou de tout autre fluide caloporteur ou frigorigène ;

Llignes électriques, réseaux d'éclairage public...;

- Linstallations destinées à la circulation de véhicules de transport public guidé ;
- Leanalisations de transport de déchets par dispositif pneumatique sous pression ou par aspiration.

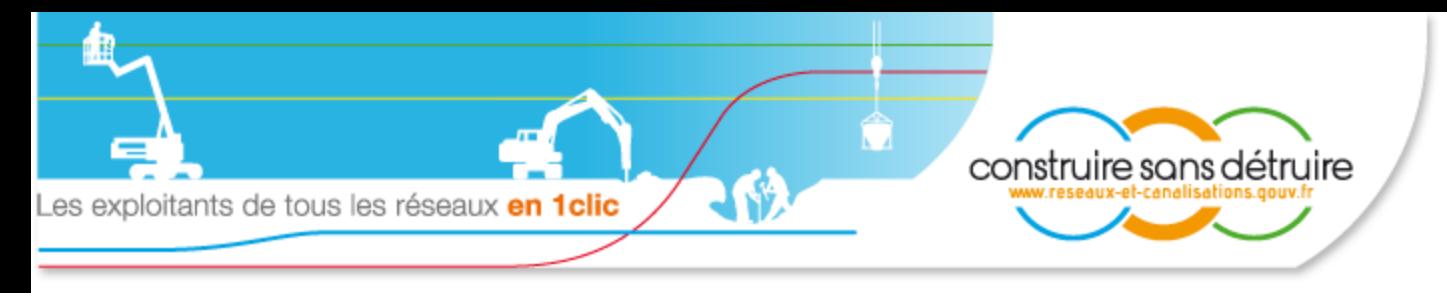

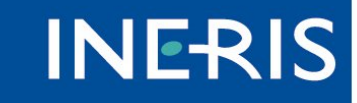

# Quels réseaux concernés (suite) ?

- Réseaux non sensibles pour la sécurité (mais qui peuvent être sensibles pour l'activité économique du territoire concerné) :
	- Linstallations de communications électroniques ;
	- canalisations de prélèvement et de distribution d'eau destinée à la consommation humaine, à l'alimentation en eau industrielle ou à la protection contre l'incendie, en pression ou à écoulement libre, y compris les réservoirs d'eau enterrés qui leur sont associés ;
	- canalisations d'assainissement, contenant des eaux usées domestiques ou industrielles ou des eaux pluviales.

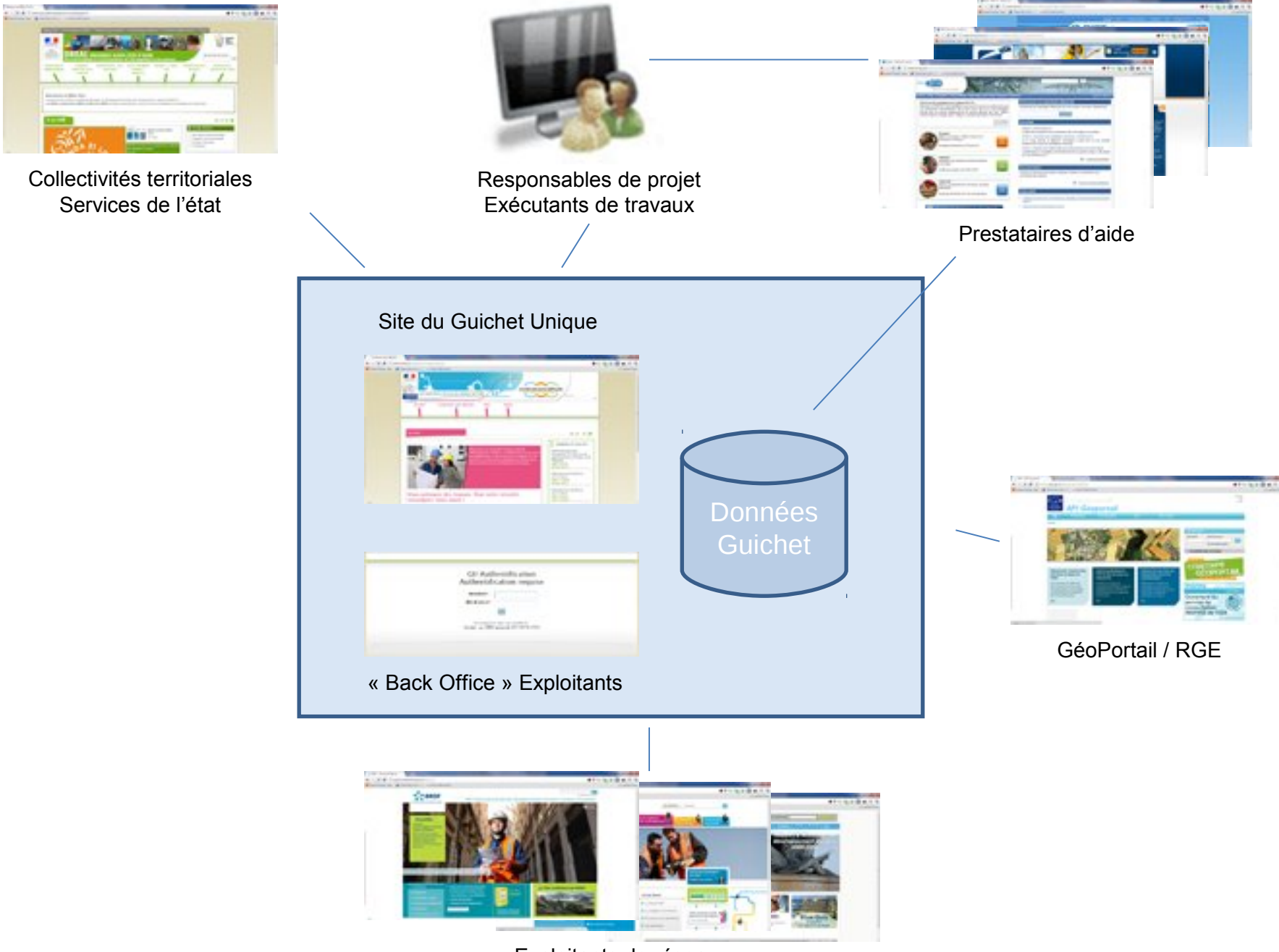

Exploitants de réseaux

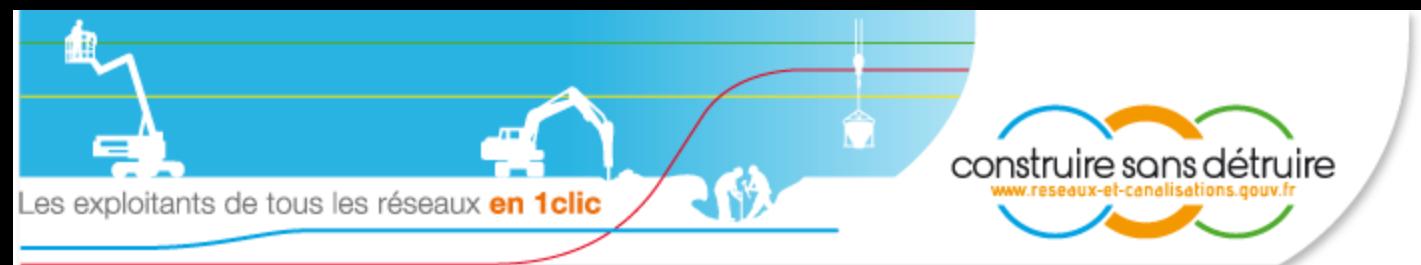

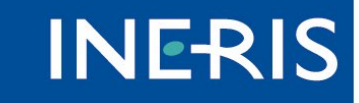

### Responsables de projet – Exécutants de

### travaux

- **Tracent sur un plan la zone d'emprise du chantier.**
- Saisissent, le cas échéant, l'adresse du chantier pour un prépositionnement sur le fond de plan IGN.

#### Tous les travaux sont concernés, à l'exception :

- **L** Des travaux ne comportant ni fouille, ni enfoncement, ni forage au sol, et ne faisant subir au sol ni compactage, ni surcharge, ni vibrations.
- **L** Des travaux agricoles et horticoles ne dépassant pas 40 cm de profondeur.
- **L** Des travaux en sous-sol consistant uniquement en une intervention sur les tubes, fourreaux, galeries techniques existantes, sans modification des infrastructures existantes et du tracé des réseaux.
- S'agissant des réseaux aériens, les travaux agricoles saisonniers (irrigation, épandage…), et les travaux exécutés par des particuliers sur ces terrains privés, non soumis à permis de construire.
- Le guichet unique attribue un numéro unique de consultation.
- **L** Téléchargent en vue de déclaration, la liste (signée électroniquement) des exploitants concernés par le chantier, les formulaires pré-remplis, et le dossier des données « informatiques » pouvant être réutilisées, sans ressaisie, par les exploitants de réseaux.

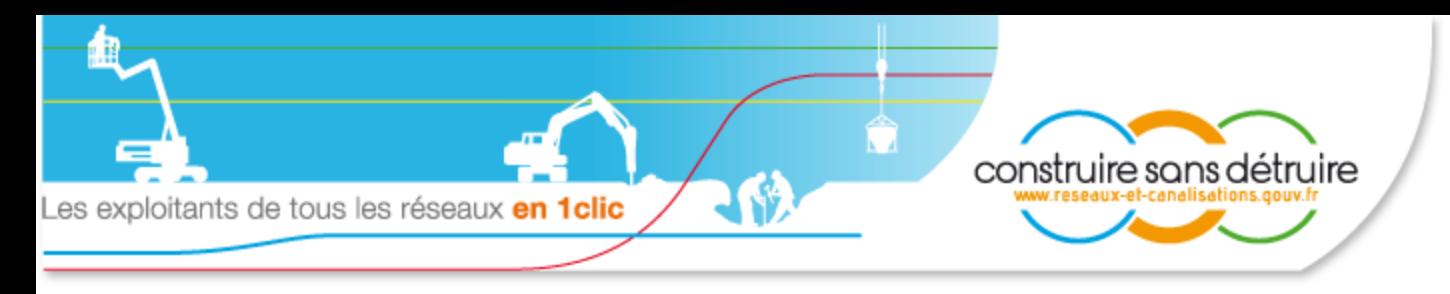

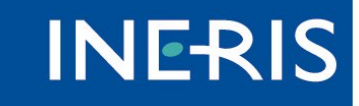

# Exploitants de réseaux

- A A compter de Sept. 2011, et au plus tard avant le 31 mars 2012, enregistrent auprès du téléservice les coordonnées et les références de leurs ouvrages, pour chacune des communes et chacun des arrondissements municipaux sur lesquels ces ouvrages sont présents.
- Lorsque l'enregistrement des zones d'implantation des ouvrages (obligatoire à compter du 1<sup>er</sup> juillet 2013) sera terminé, les exploitants ne recevront plus que les demandes (DT et DICT) qui les concernent.
- L En mode de fonctionnement routinier, les exploitants seront tenus à transmettre ces informations au plus tard :
	- $\frac{1}{2}$  1 mois avant la mise en service d'un nouvel ouvrage,
	- 9 jours (jours fériés compris), dans le cas de la modification d'un ouvrage existant.
- L'exploitant communique également au téléservice le tracé géoréférencé des ouvrages en arrêt définitif d'exploitation non démantelés.

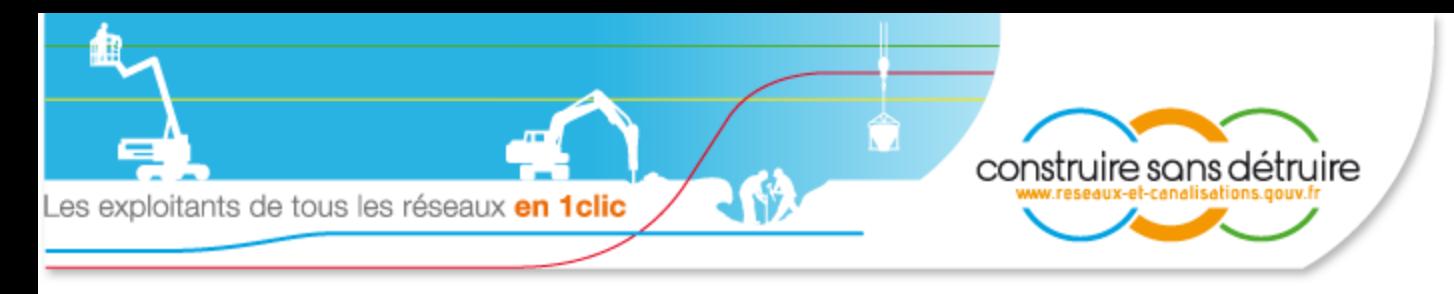

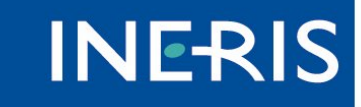

## Zones d'implantation des ouvrages

- Objets « vectoriels » (polygones) dont les sommets sont « géoréférencés »;
- Coordonnées géographiques exprimées en latitude longitude (sans projection) en degrés décimaux, selon le référentiel (réglementaire) RGF et WGS84 (dans les DOM) ;
- **I** Il s'agit des (larges) zones dans lesquelles se trouvent les ouvrages, et non des tracés des ouvrages.
- Pour les ouvrages de distribution (gaz, eau, électricité…), si l'ouvrage se trouve en tout point à moins de 300 mètres des limites de la commune, l'exploitant peut se déclarer « présent sur toute la commune », sans avoir obligation de fournir la zone d'implantation de l'ouvrage.
- Les zones d'implantation ne sont pas communiquées aux déclarants (responsables de projets et exécutants de travaux) : seule la liste des exploitants concernés est fournie.
- Les zones d'implantation sont fournies aux municipalités, EPCI et services de l'état, pour le territoire sur lequel ils exercent leur responsabilité.

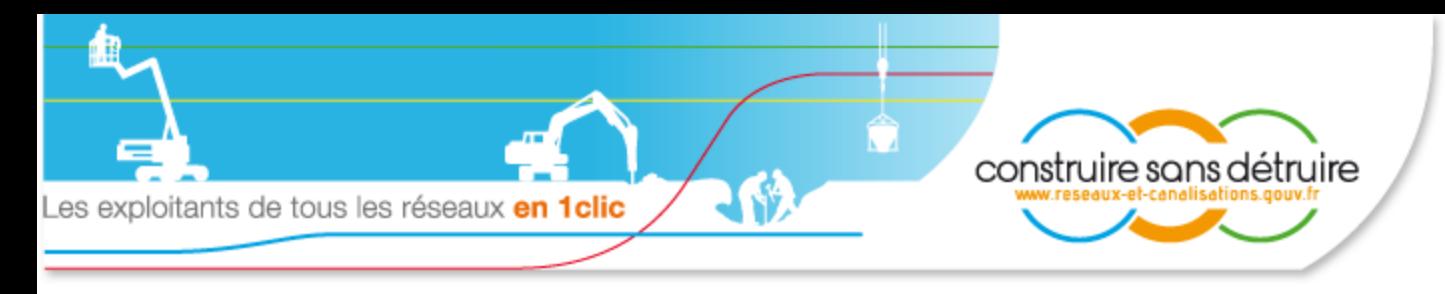

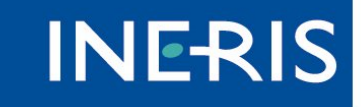

# Prestataires privés

- Après avoir passé convention avec le guichet unique, ils accèdent aux informations du guichet unique :
	- Par l'intermédiaire de requêtes informatiques directes sur les bases de données du guichet.
	- **L** En utilisant une copie « réplica » partielle ou totale de la base de données, synchronisée en permanence avec le guichet.

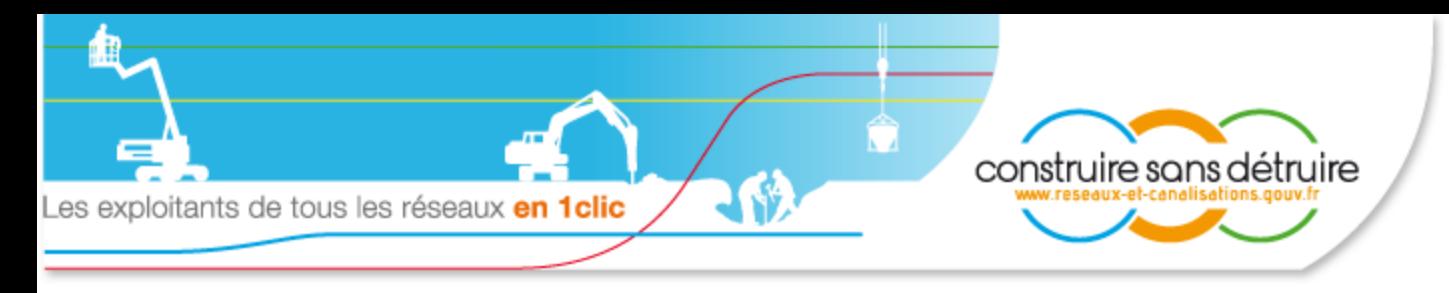

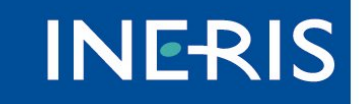

# Municipalités et EPCI

- Accèdent, dans le périmètre géographique du territoire sur lequel elles exercent leurs responsabilités, et dans leur champ de compétences :
	- aux coordonnées des exploitants et aux informations sur leurs ouvrages,
	- à la liste anonyme des demandes d'information effectuées par les responsables de projet et les exécutants de travaux.
- Si elles ne disposent pas de connexion internet et qu'elles en font la demande, le téléservice transmet gratuitement, au minimum tous les trois mois, par télécopie, la liste exhaustive et les coordonnées des exploitants d'ouvrages implantés sur leur territoire

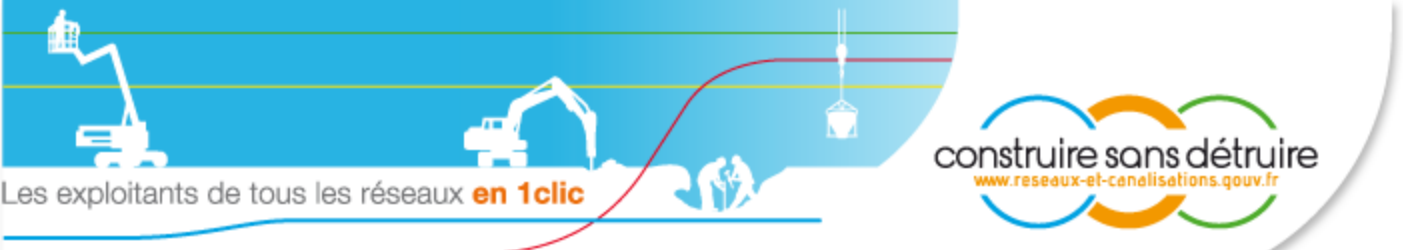

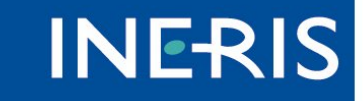

# Services déconcentrés et centraux de

- l'état<br>Accèdent, dans le périmètre géographique du territoire sur lequel ils exercent leurs responsabilités (France entière pour les services centraux) :
	- aux coordonnées des exploitants et aux informations sur leurs ouvrages, notamment pour ceux présentant un caractère sensible pour la sécurité des biens et des personnes.
	- à la liste des demandes d'information effectuées par les responsables de projet et les exécutants de travaux.

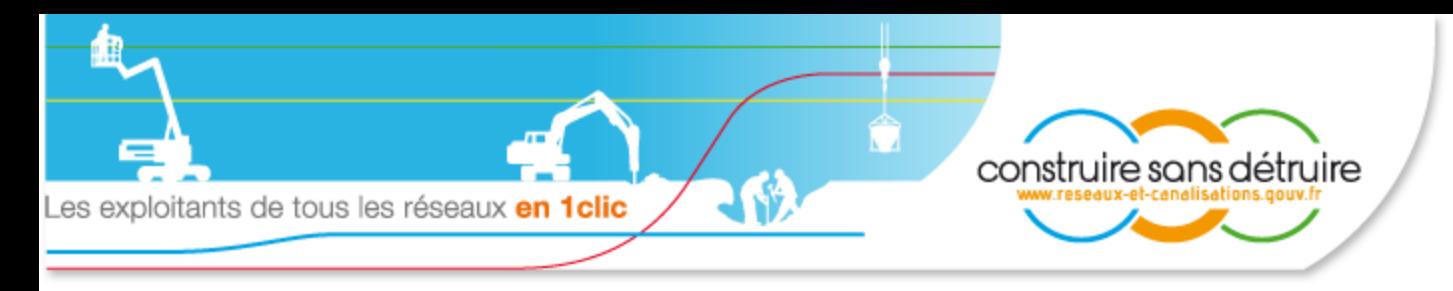

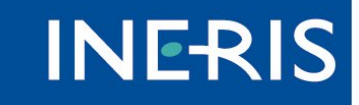

# Principales Caractéristiques

- Ouvert 24h/24 Disponibilité 99,5% en heures ouvrées (4h d'arrêt max. par mois).
- Deux sites d'hébergement redondants : Lyon + Marseille en secours.
- **↓** Dimensionné pour répondre à plus de 10 millions de demandes d'informations par an, et des pointes >100 000 par jour.
- Version du guichet adaptée aux « bas débits » Internet.
- Accès permanent aux fonds de carte de l'IGN et aux fonctionnalités du Géoportail (affichage, tracé, géocodage…).
- Signature électronique des documents délivrés par le guichet unique.
- Archivage des données à valeur probante.

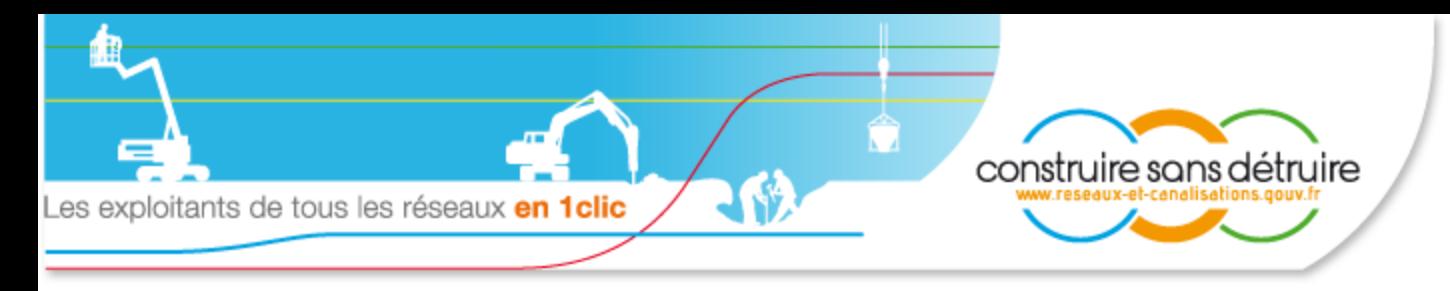

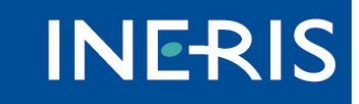

# Sécurité et traçabilité

#### **Toutes les actions du guichet unique sont tracées et** « prouvables » :

LEnregistrement des ouvrages par les exploitants : signature - *électronique ou manuscrite* - d'un procès verbal qui décrit de façon exhaustive la nature et la volumétrie des informations enregistrées, ainsi que les anomalies et les incidents (c.a.d. « non bloquants ») éventuellement détectés.

Signature électronique et archivage à valeur probante de la liste des exploitants fournie en réponse d'une demande de renseignements effectuée par un responsable de projet et/ou un exécutant de travaux.

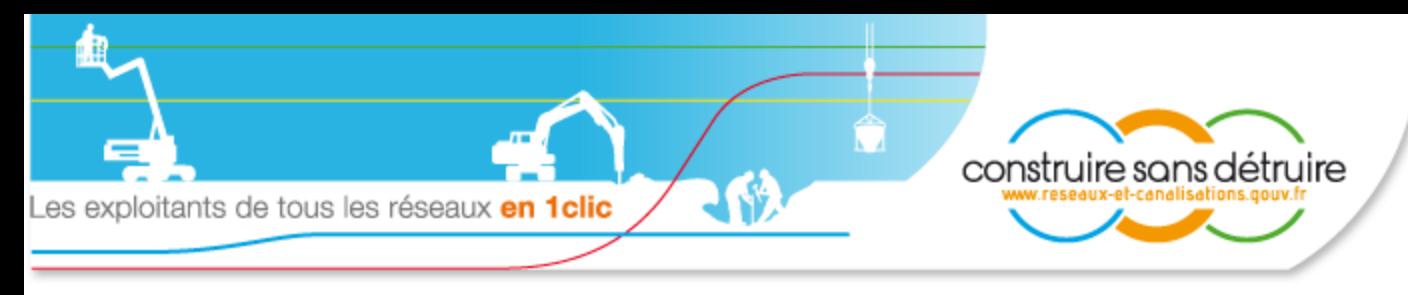

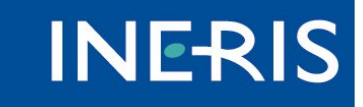

### **Gouvernance**

- **L** Comité technique trimestriel, prévu par arrêté, organisé par l'INERIS, réunissant le MEDDTL, l'INERIS et ses sous-traitants.
	- **L** Mission : suivi opérationnel courant du téléservice
	- 2 comités tenus les 19 mai 2011 et 25 octobre 2011
- **L'Comité de pilotage stratégique semestriel**, prévu par arrêté, organisé par l'INERIS, réunissant les parties prenantes du téléservice : MEDDTL, INERIS, et représentants des exploitants de réseaux, des maîtres d'ouvrage , des exécutants de travaux, et des collectivités territoriales.
	- L Mission : Pilotage du téléservice, décisions d'évolution...
	- Première réunion 20/01/2012.

**L** Groupe de travail dédié au sein de l'observatoire National des DT / DICT.

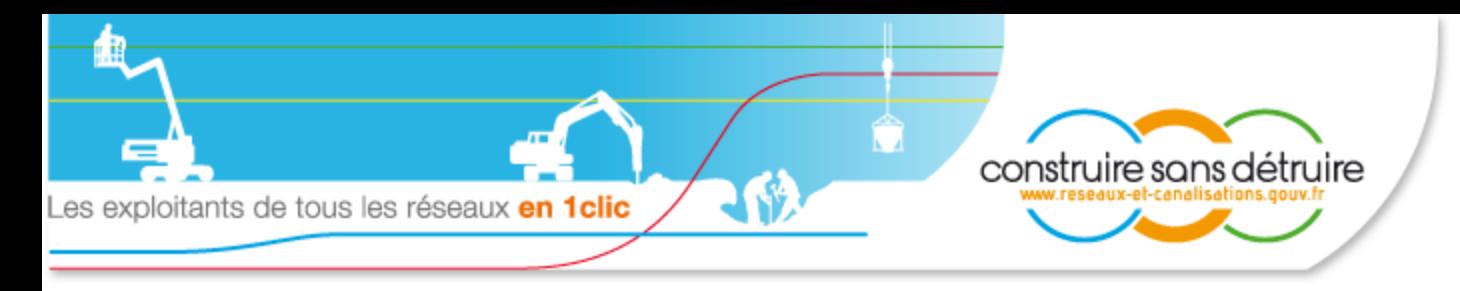

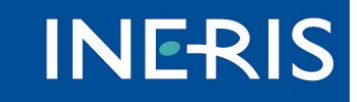

## Financement du Guichet

- La consultation du guichet unique est gratuite pour les responsables de projet, les exécutants de travaux, les collectivités territoriales, les services de l'état.
- Les exploitants de réseaux versent annuellement au guichet une redevance dont l'assiette dépend du nombre de kilomètres de réseaux de l'exploitant, de leur caractère sensible ou non sensible, et du nombre de communes sur lequel il est présent.
	- L Une franchise introduite dans le calcul permet une exonération des petits kilométrages (petites communes, par exemple).
	- **L** Ils doivent déclarer leur linéaire entre le  $1<sup>er</sup>$  janvier et le 31 mars de chaque année.
- Les prestataires privés sont également assujettis au paiement de la redevance, calculée en fonction de l'étendue du territoire sur lequel ils sont implantés.

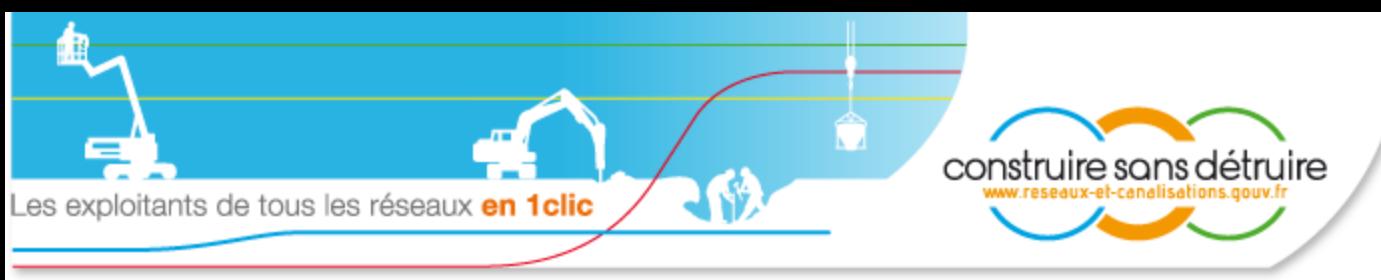

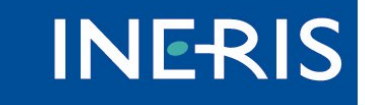

## Cadre réglementaire

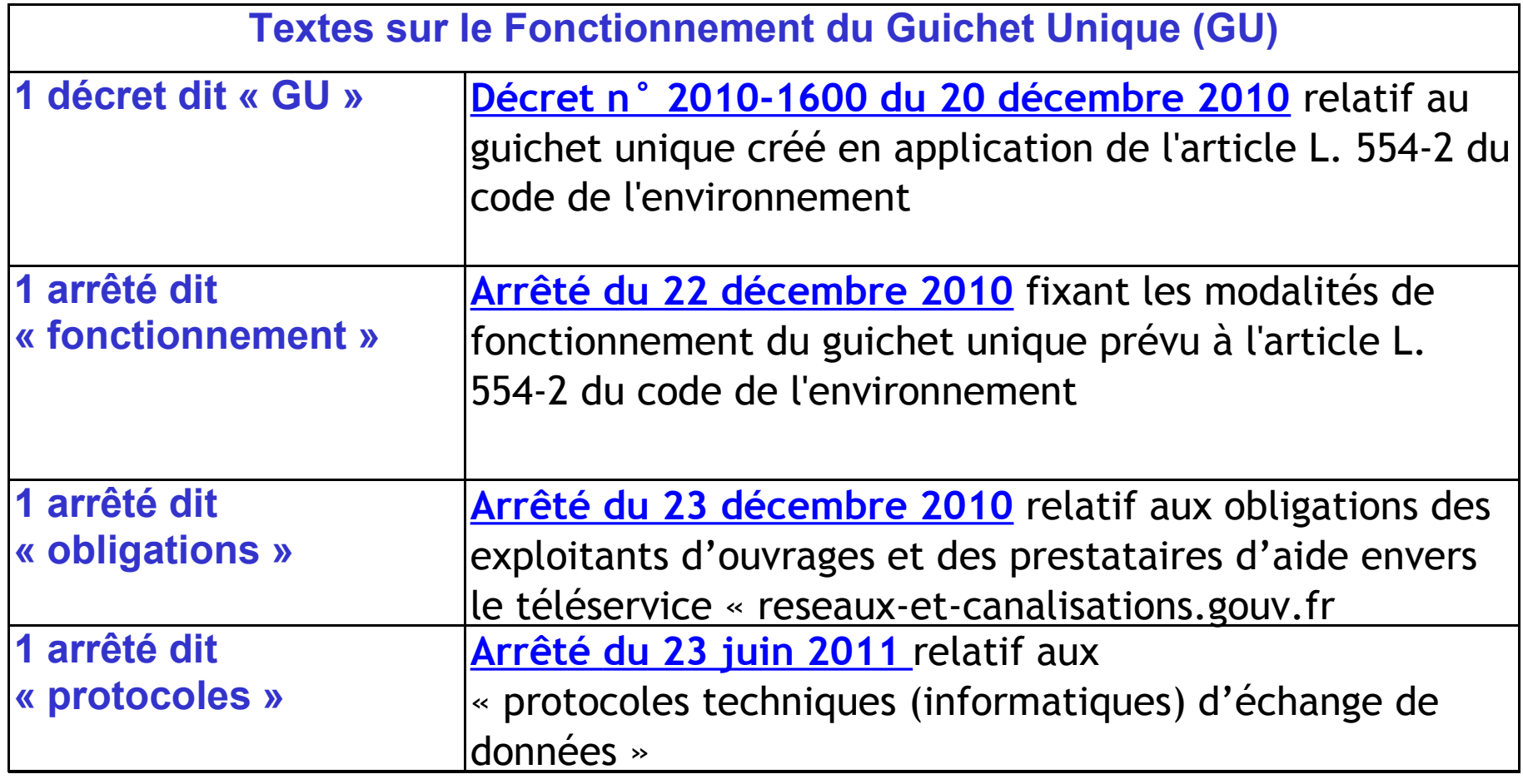

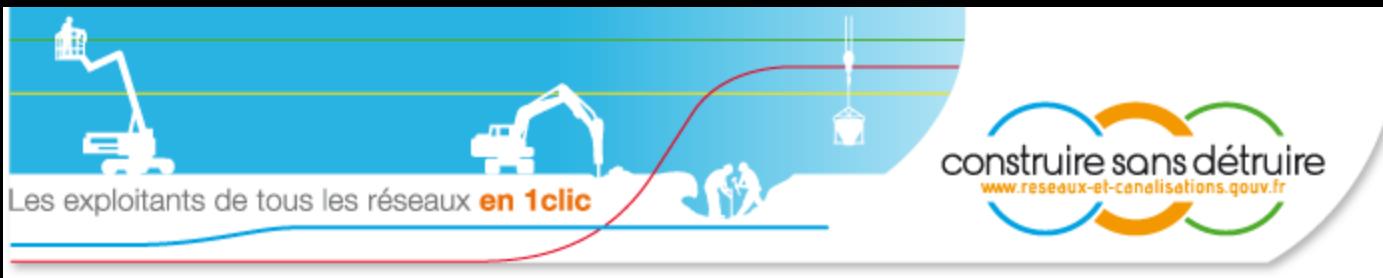

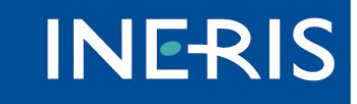

## Cadre réglementaire (suite)

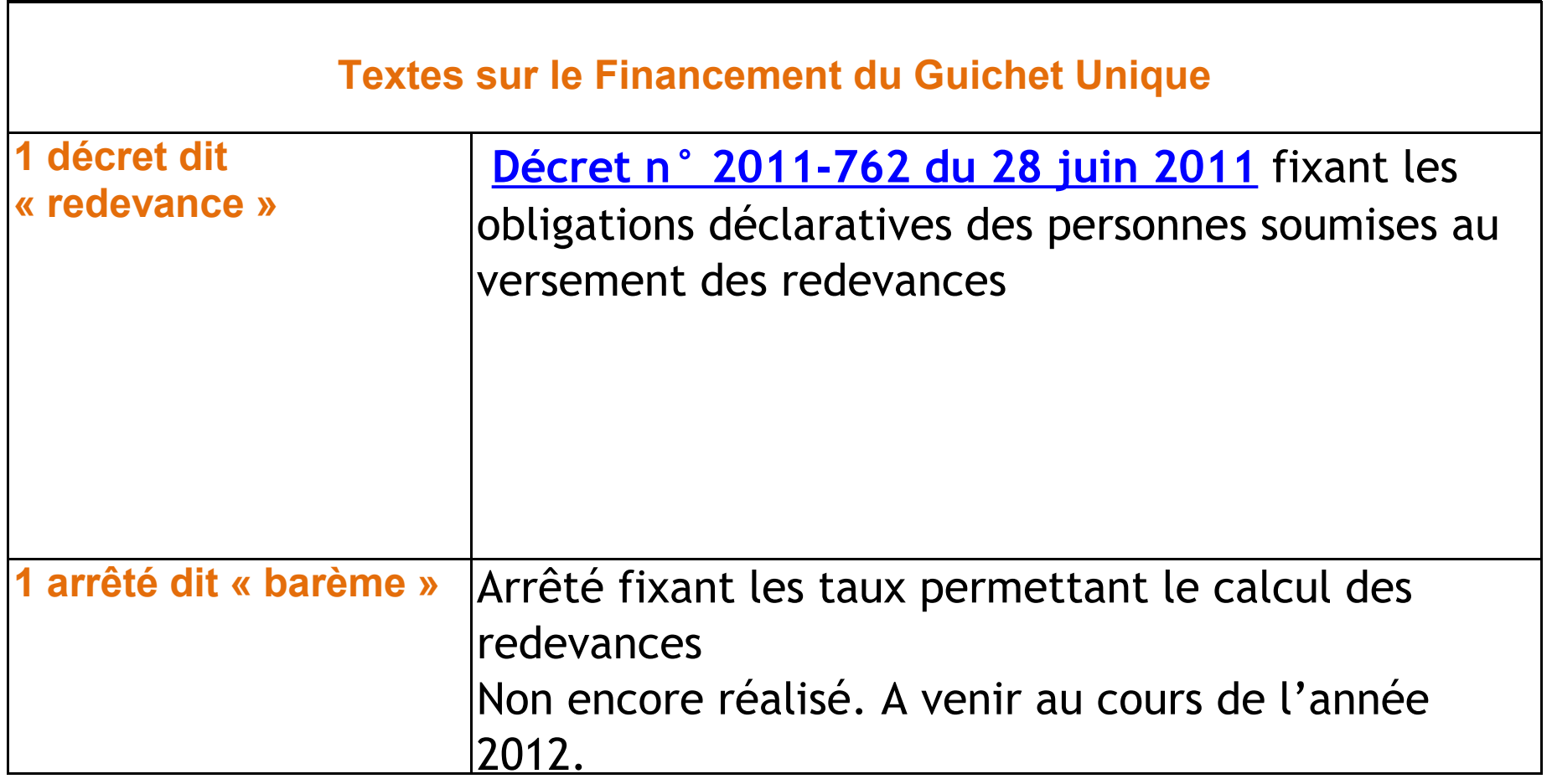

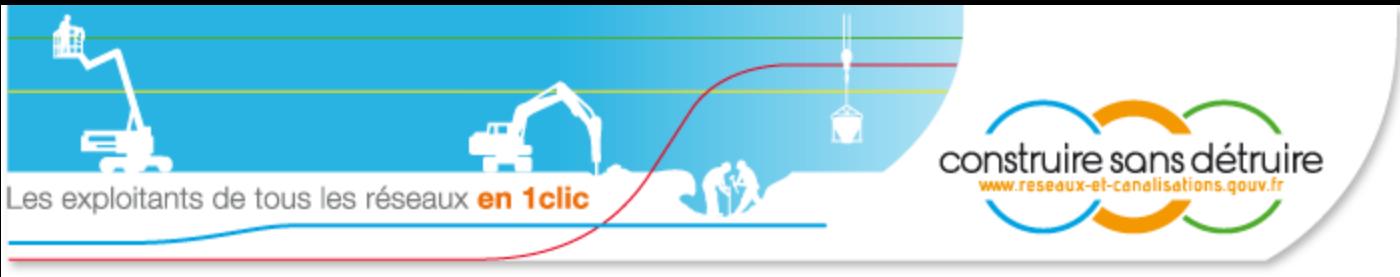

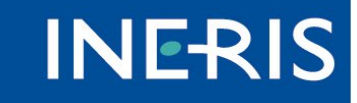

### Cadre réglementaire (suite et fin)

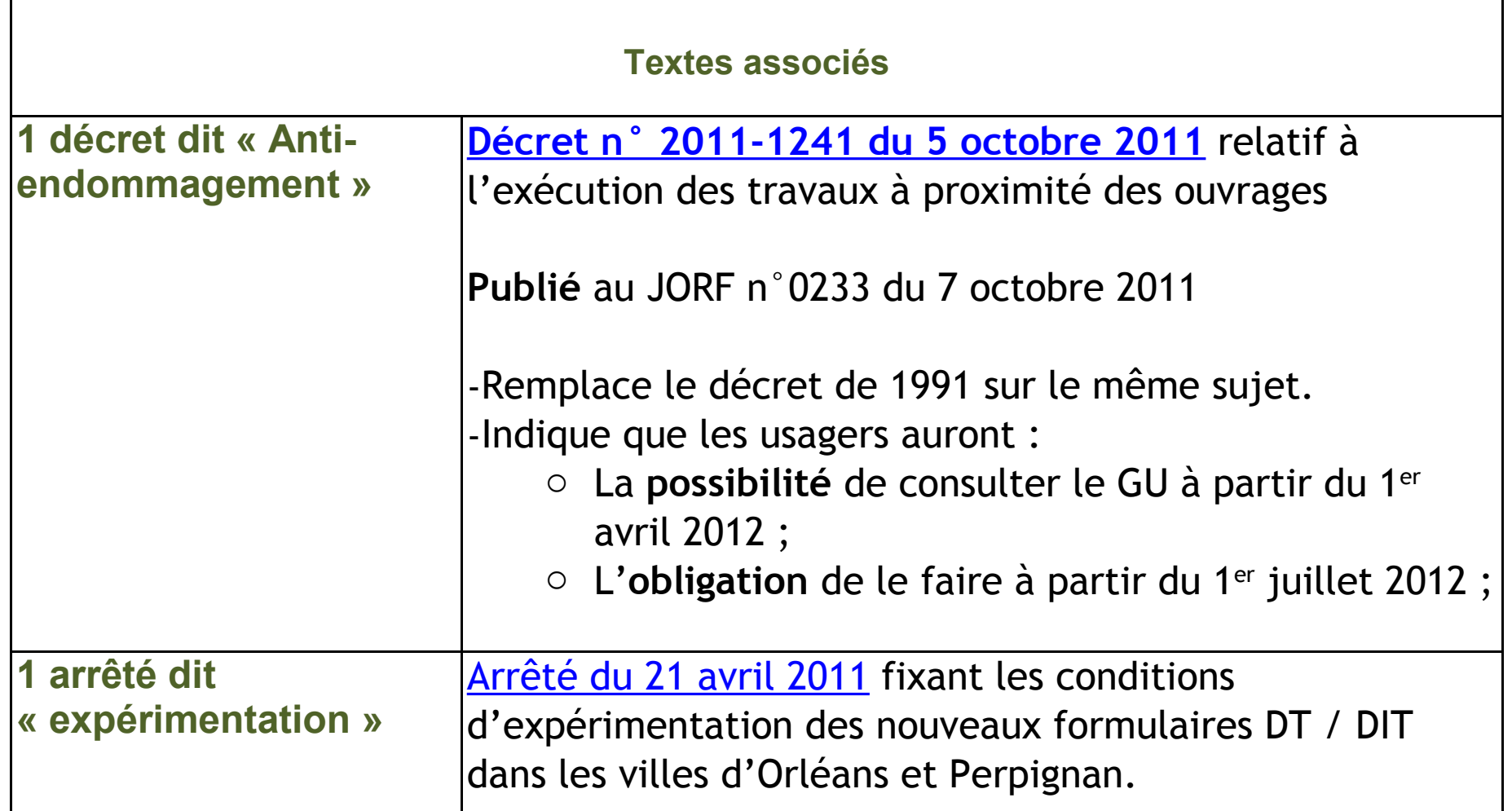

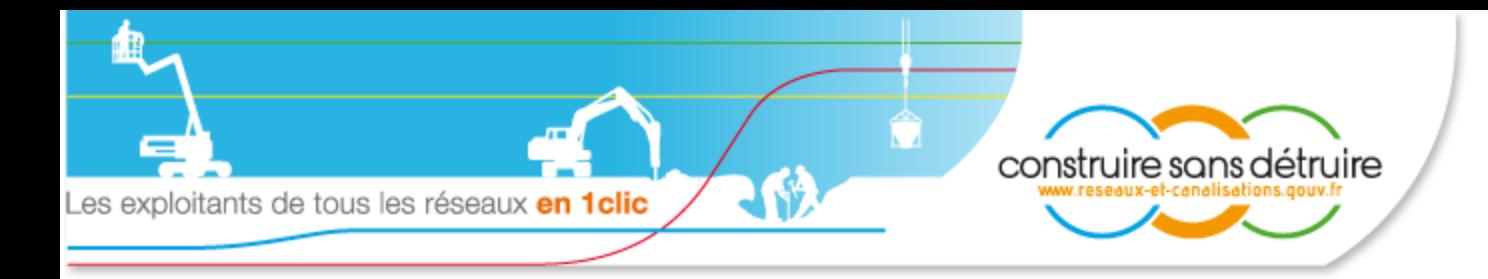

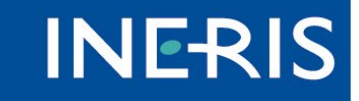

### Planning de mise en œuvre

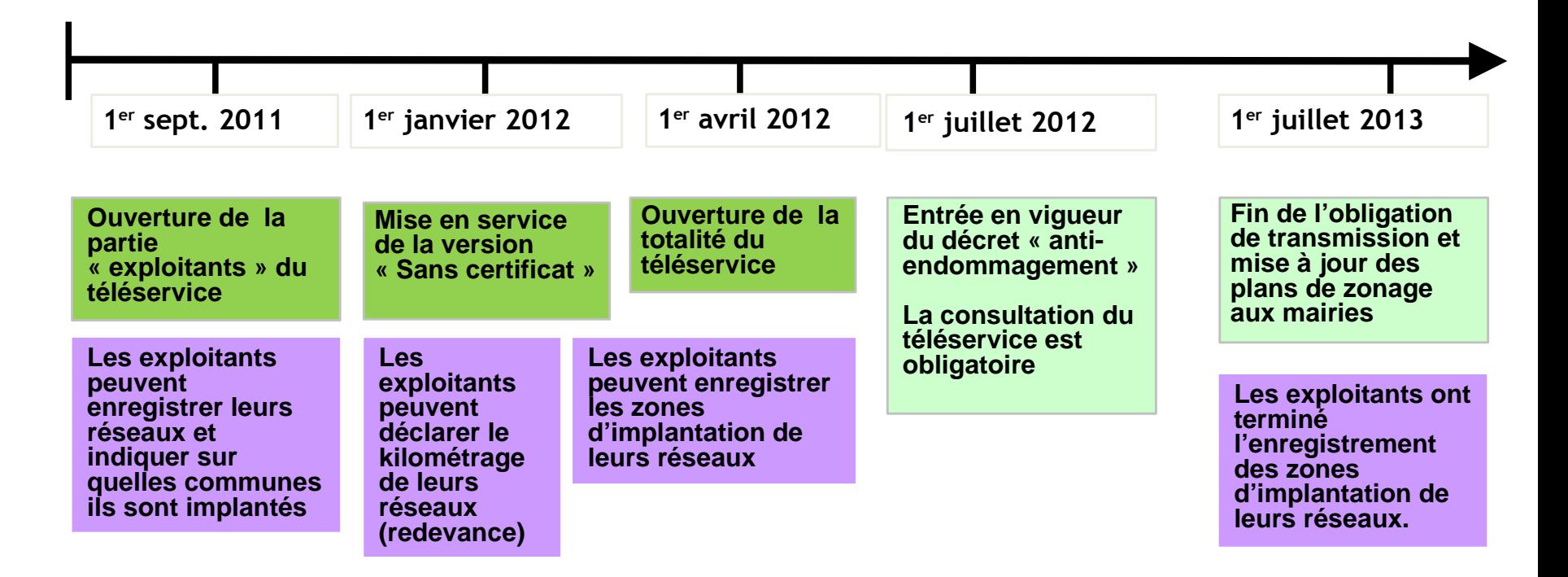

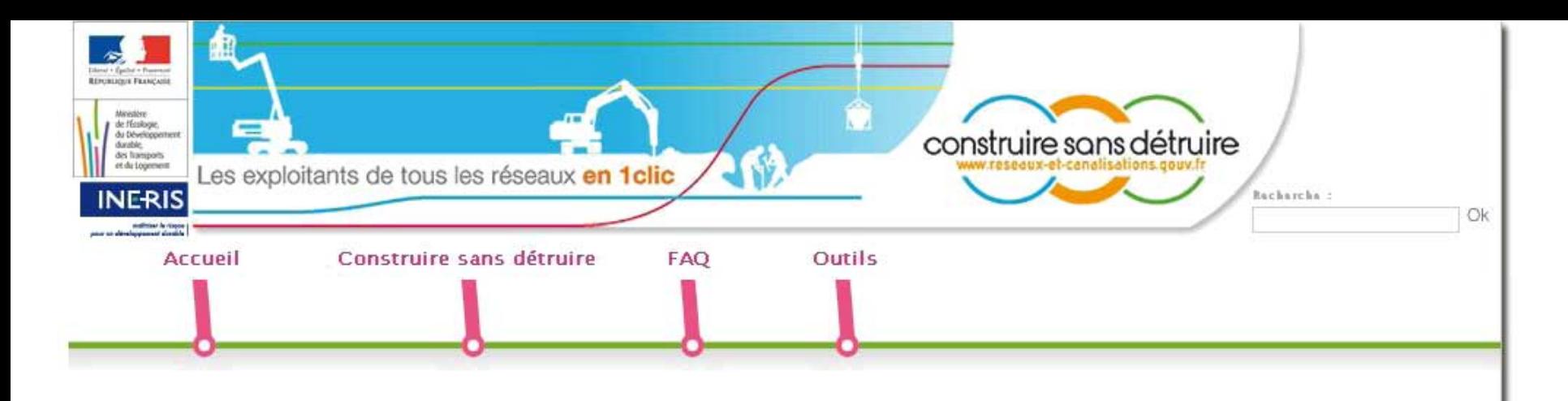

#### **Accueil**

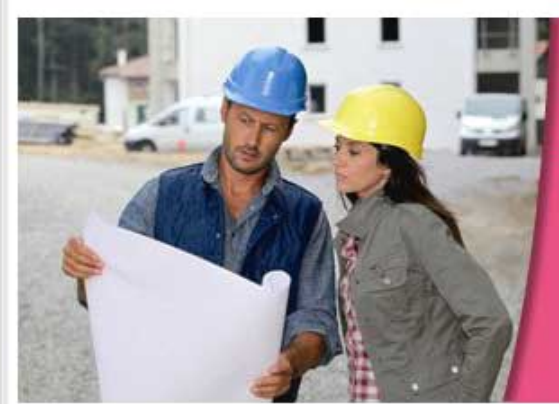

Bienvenue sur le quichet unique national référencant les réseaux. Ce téléservice est en cours de déploiement. Il vous fournira à compter de fin 2011, la liste des exploitants auxquels vous devrez adresser vos déclarations de travaux.

#### Vous prévoyiez des travaux. Pour votre sécurité, renseignez-vous avant !

Afin d'éviter des accidents, informez-vous, avant d'effectuer tous travaux, sur la présence de canalisations et de réseaux enterrés, aériens ou subaquatiques, sur ou à proximité du chantier que vous prévoyez. Aujourd'hui cette information est disponible en mairie mais courant 2011, le téléservice « www.reseaux-et-canalisations.gouv.fr » sera déployé afin de vous fournir directement chez vous 24h/24 et 7j/7 la liste et les coordonnées des exploitants ayant des canalisations et des réseaux présents dans ou à proximité de l'emprise de votre chantier.

#### Travailler à proximité de réseaux ne s'improvise pas

#### DERNIÈRES ACTUALITÉS

网局

 $R^+$   $R^-$ 

Pollutec 2010 **Lyon Eurexpo France** Du 30 Nov. au 3 déc. 2010

Salon des Maires Paris - Porte de Versailles 23. 24. 25 Novembre 2010

Publication de la loi n° 2010-788 du 12/07/2010 IORF n° 0160 **13 juillet 2010** 

Toutes les actualités

**EN SAVOIR PLUS** 

LOI n" 2010-788 du 12 juillet 2010 portant engagement national pour l'environnement

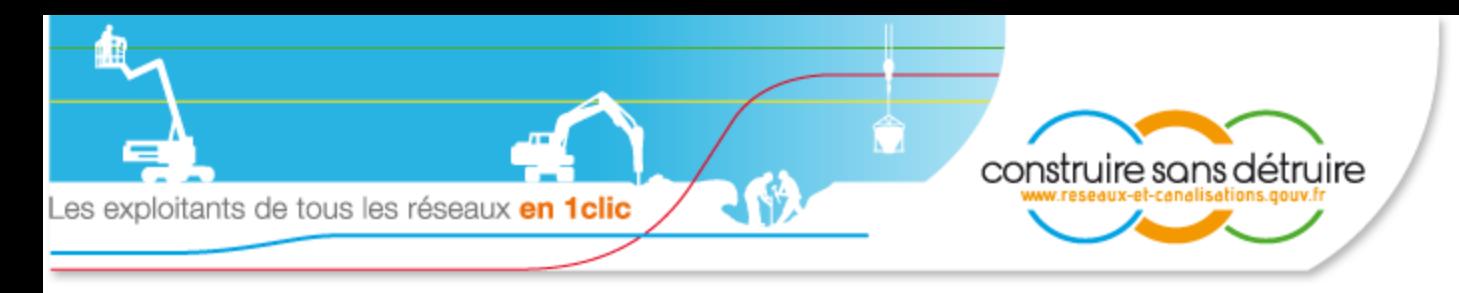

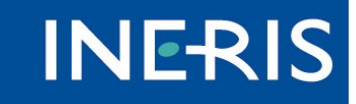

## Merci de votre attention

INERIS - Direction des Systèmes d'Information Parc Technologique ALATA 60550 Verneuil-En-Halatte [Carine.louvion@ineris.fr](mailto:Carine.louvion@ineris.fr) (Chef de projet) [Michel.treins@ineris.fr](mailto:Michel.treins@ineris.fr) (DSI)